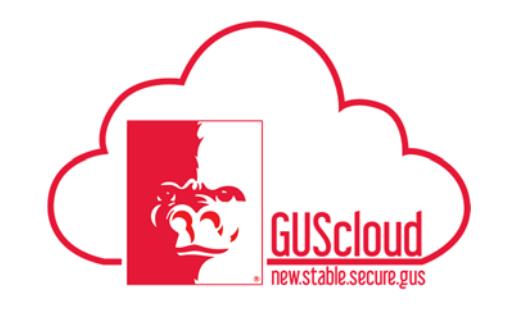

## *Tax Withholding Updates – ALL EMPLOYEES*

This Job Aid walks through the process of updating tax withholding (e.g. W-4, K-4) information using Employee Self Service (ESS) in GUS HR.

NOTE: It is recommended that the browser, Internet Explorer, is used for tax withholding updates.

This Job Aid can be used by ALL employees.

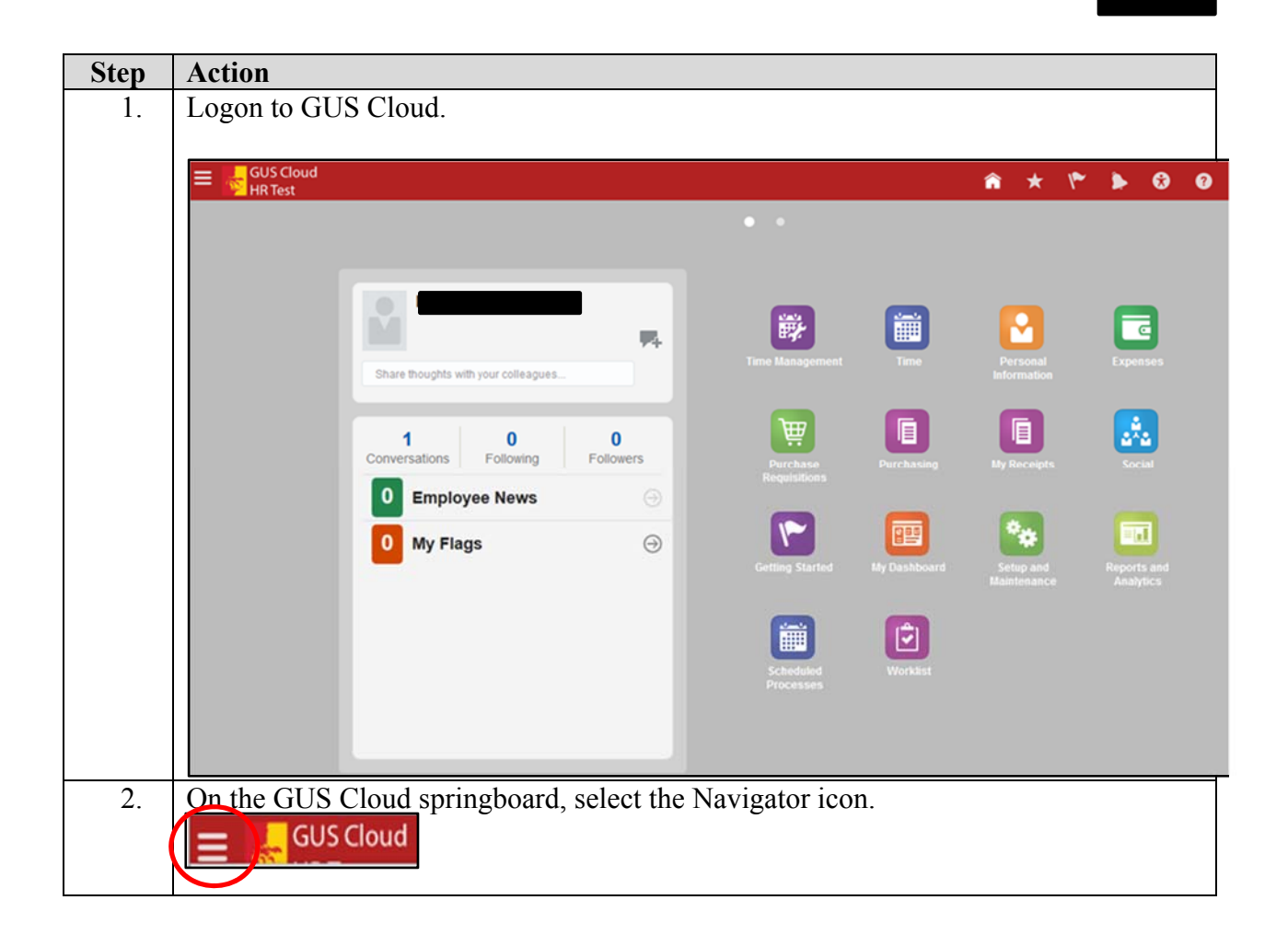

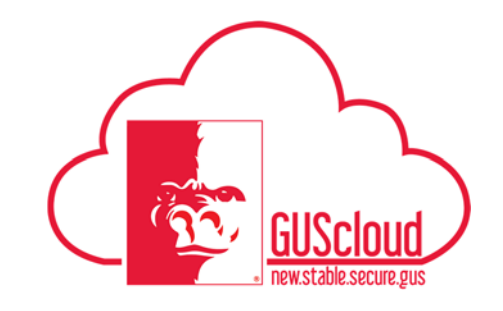

*Tax Withholding Updates – ALL EMPLOYEES* 

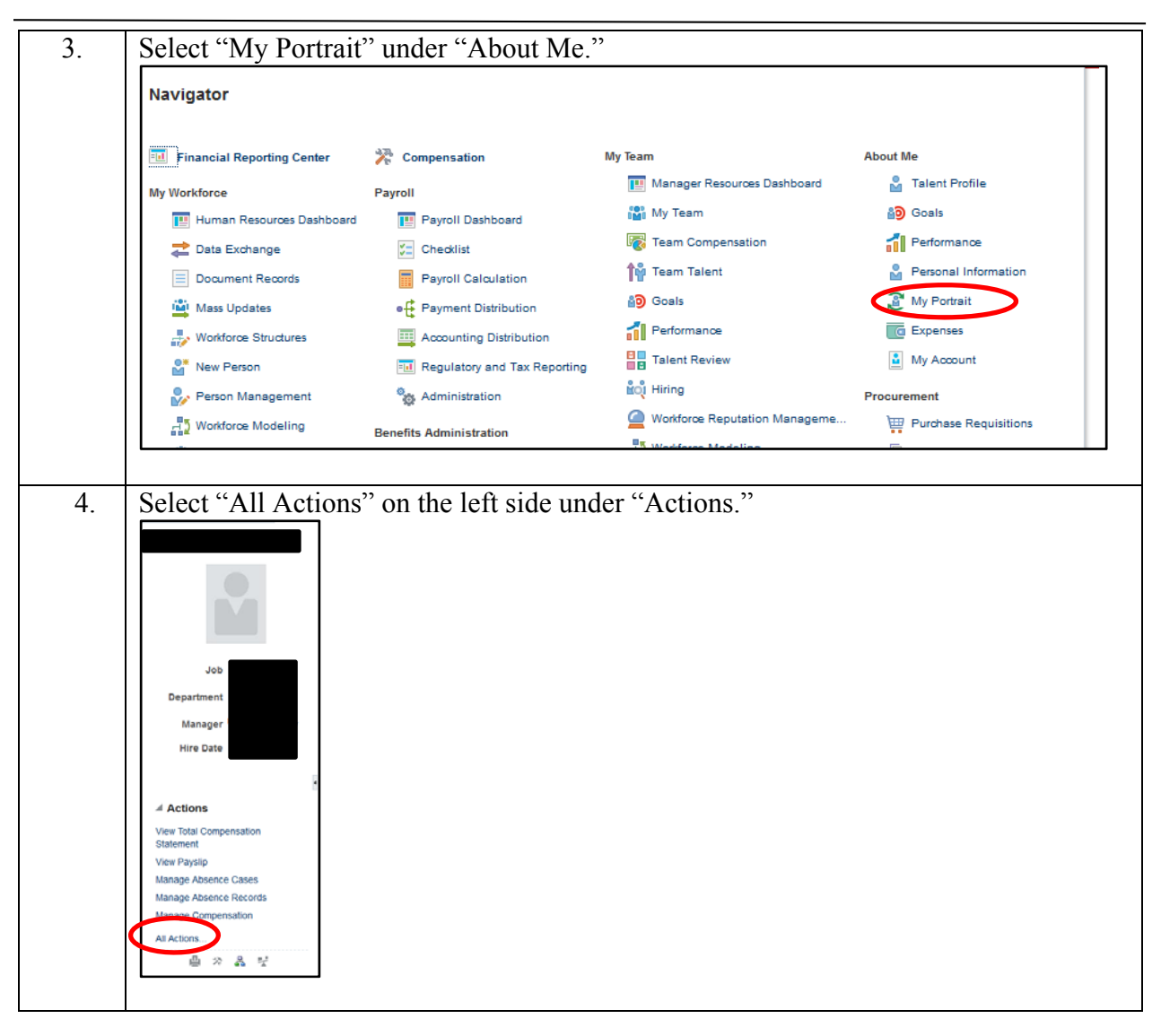

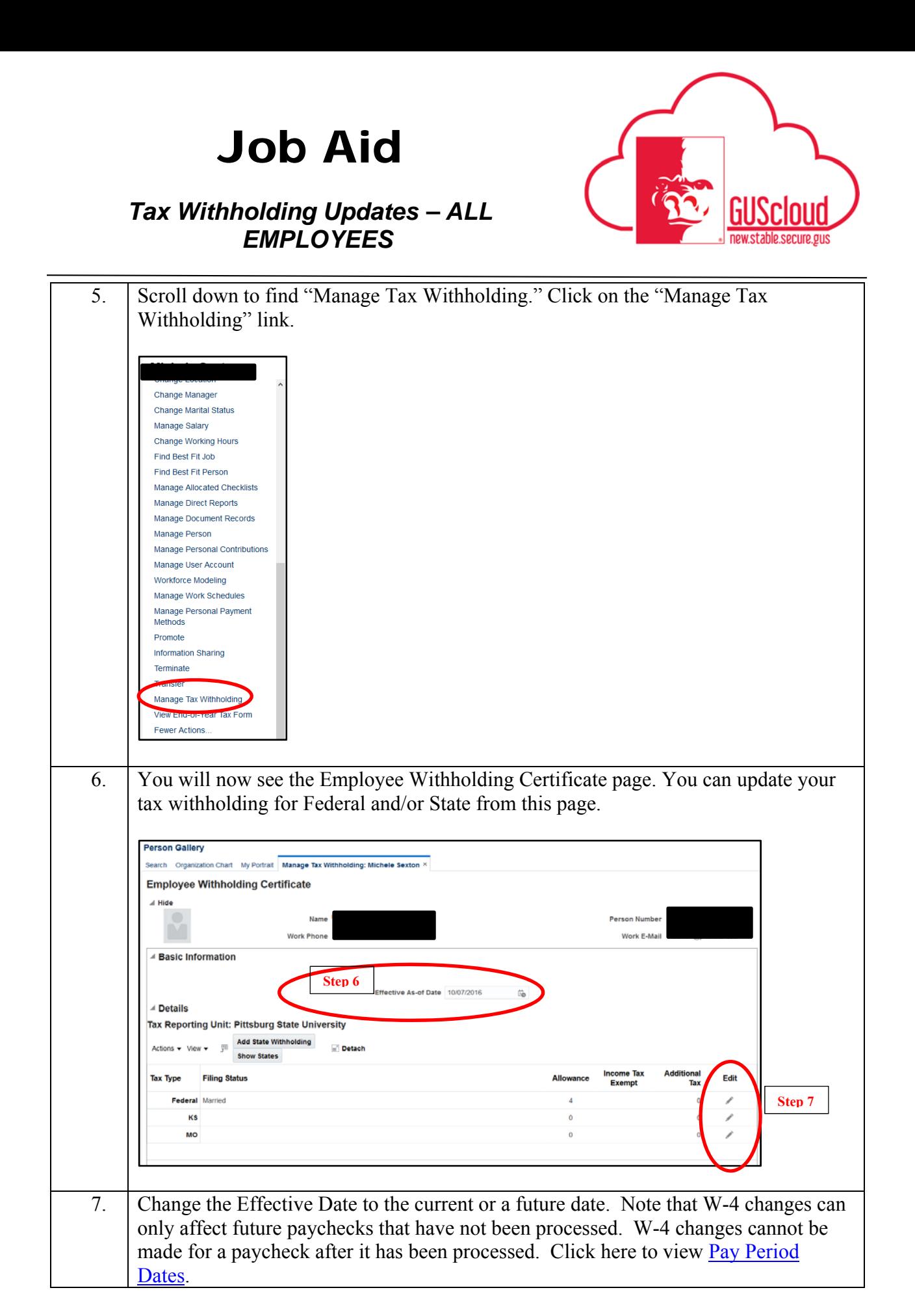

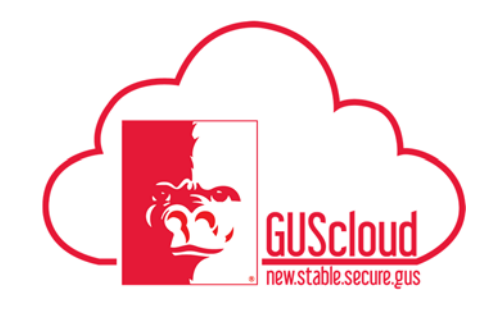

## *Tax Withholding Updates – ALL EMPLOYEES*

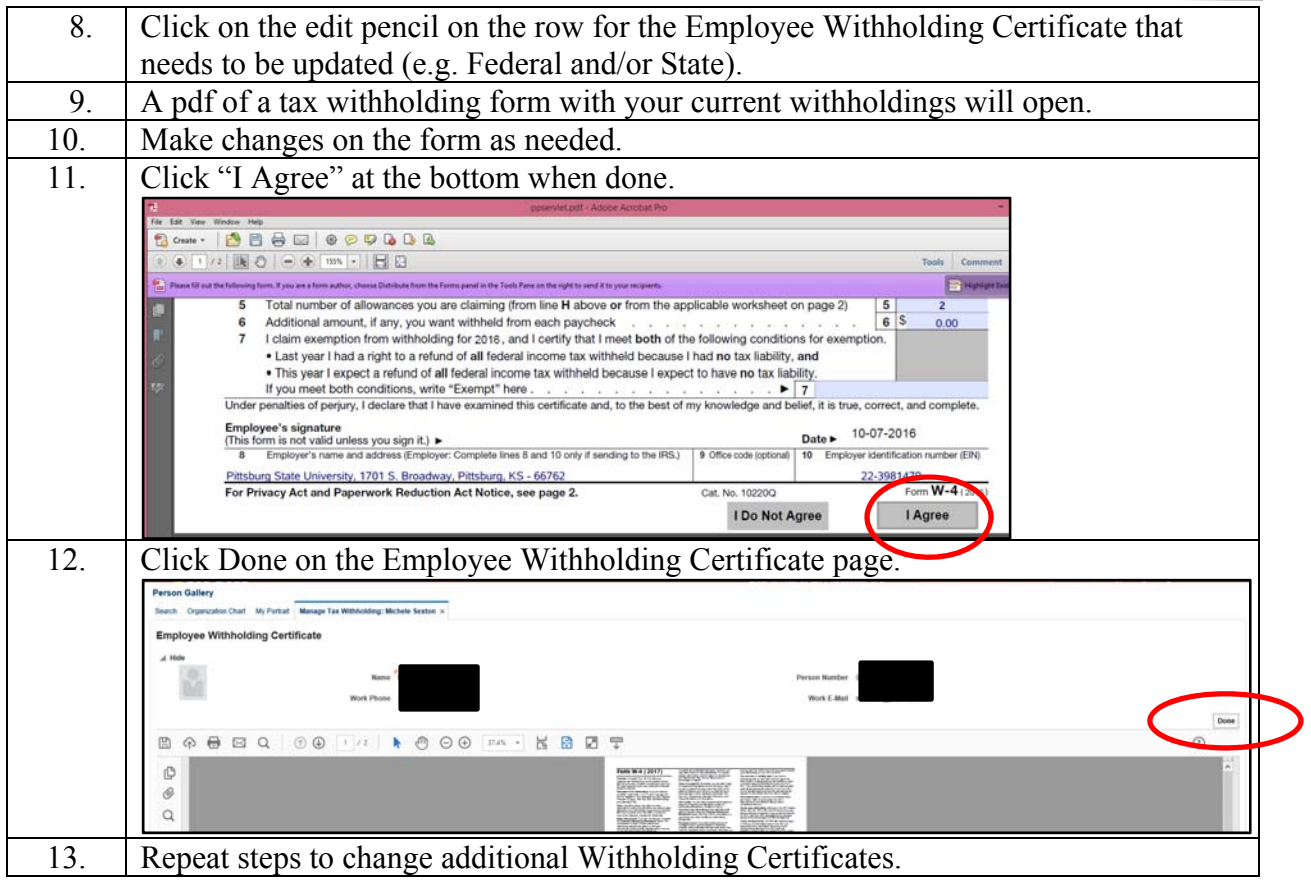

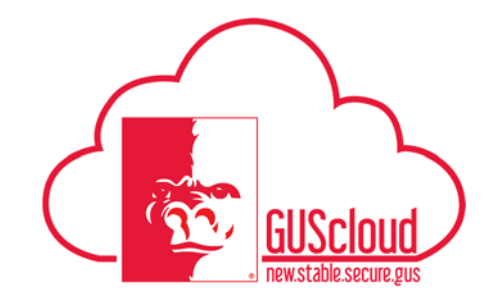

*Tax Withholding Updates – ALL EMPLOYEES* 

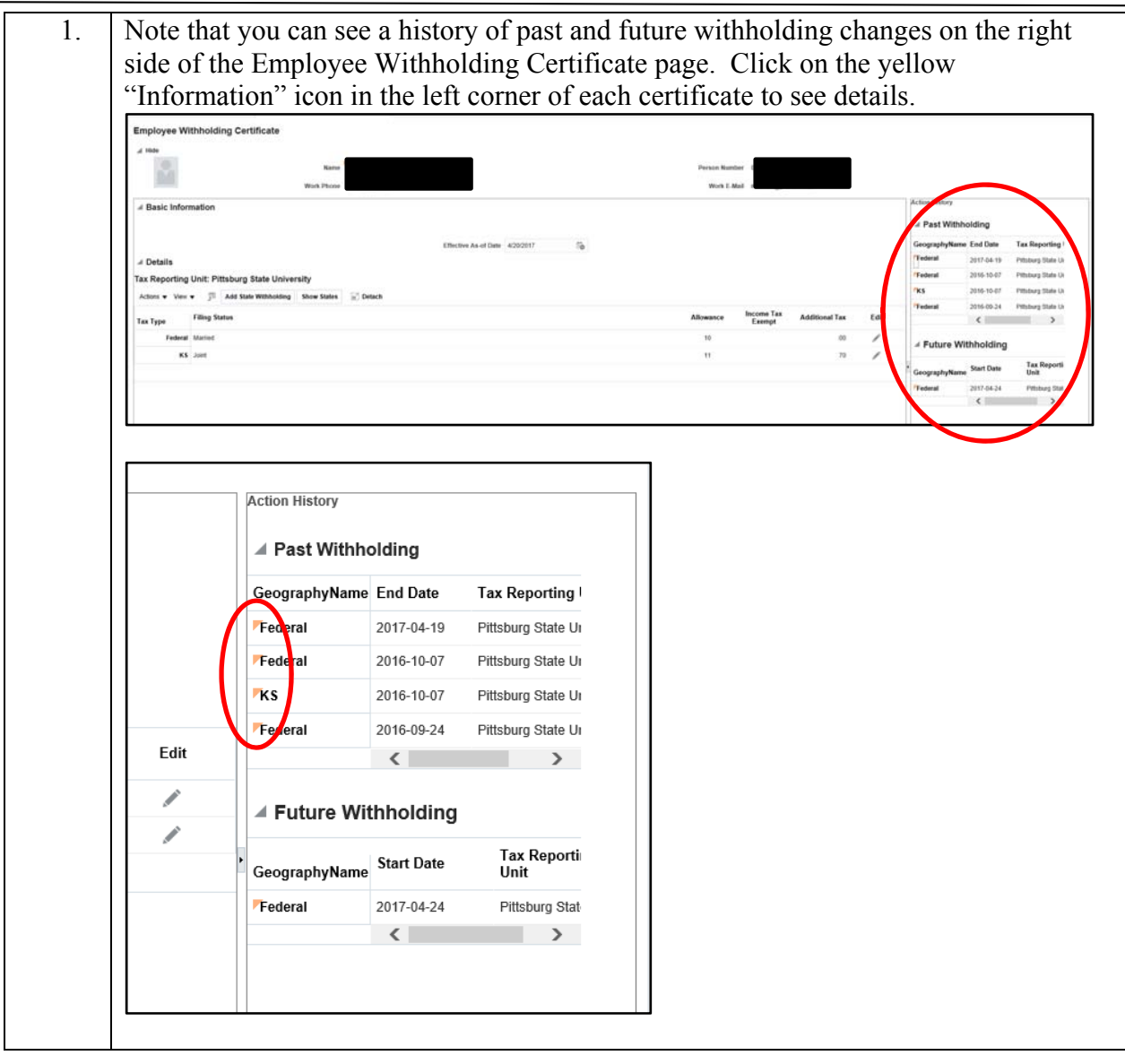